# **Designing MQ deployments for the cloud generation**

WebSphere User Group, London

Arthur Barr, Senior Software Engineer, IBM MQ 30th March 2017

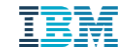

# Top business drivers for cloud

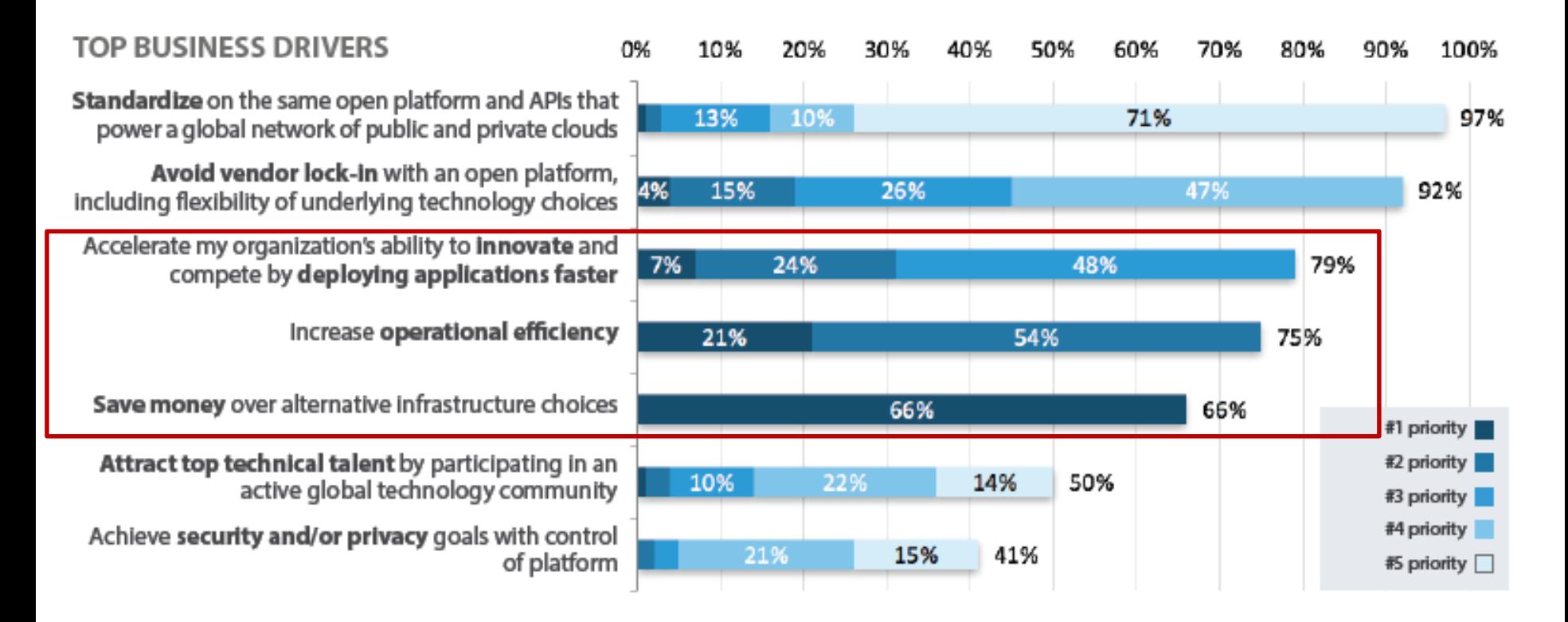

**HIP** 

## In other words…

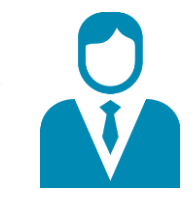

"Deliver more with less" ...more often ...with less money ...with fewer people

## Characteristics of a cloud environment

- **Self-service** empowers users to provision resources without requiring human intervention, most likely using a web-based portal or an API.
- **Elastic scaling** enables scaling up and down on demand, driving the need for high levels of automation.
- **Shared resources** offers economies of scale through the use of shared infrastructure and software, securely separating the resources at a logical level.
- **Metered usage** allows pay-as-you-go billing through monitoring, measurement and reporting of usage.

# Types of cloud environments

### **Infrastructure as a Service (IaaS)**

- IBM Bluemix **Infrastructure**
- Amazon Web **Services**
- Microsoft Azure
- OpenStack

#### **Containers as a Service (CaaS)**

- IBM Containers on Bluemix
- Amazon Elastic **Container Service**
- Microsoft Azure **Container Service**
- Kubernetes
- Docker Swarm
- Apache Mesos

## MQ queue managers

#### **Platform as a Service (PaaS)**

- IBM Bluemix Cloud Foundry Runtimes
- Amazon Elastic **Beanstalk**
- Microsoft Azure App Service
- Cloud Foundry
- OpenShift

#### **Functions as a Service (FaaS)**

- IBM Bluemix **OpenWhisk**
- Amazon Lambda
- Microsoft Azure **Functions**

## **Software as a Service (SaaS)**

- IBM Cloudant (NoSQL database)
- Salesforce (CRM platform)

MQ client applications

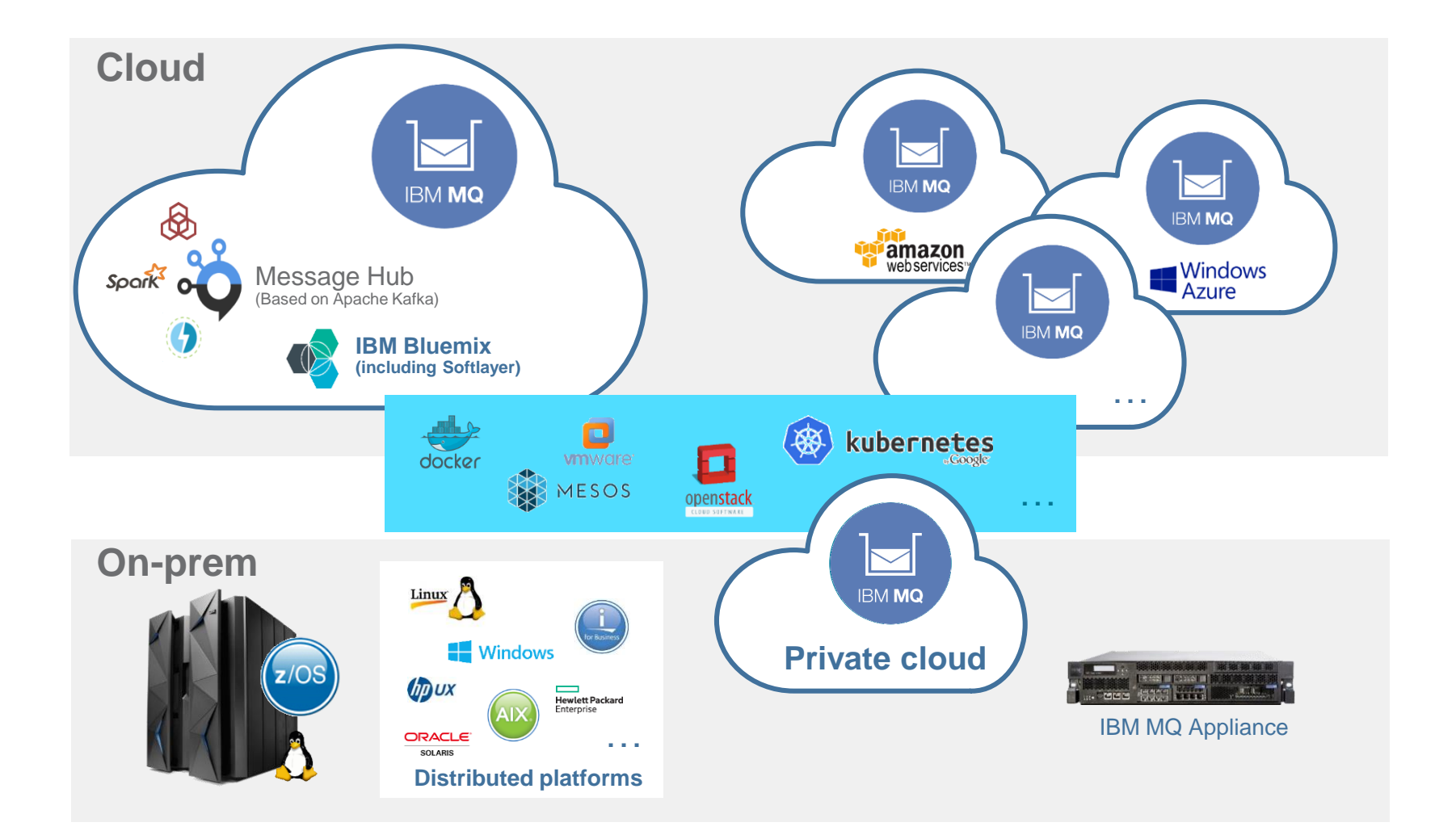

# Running MQ in the cloud

- **Availability** 
	- Persistent storage
	- Fail-over
- **Security**
- **Scalability** 
	- Service discovery
	- Load balancing
- **Error log management**
- Metrics and monitoring
- Client applications

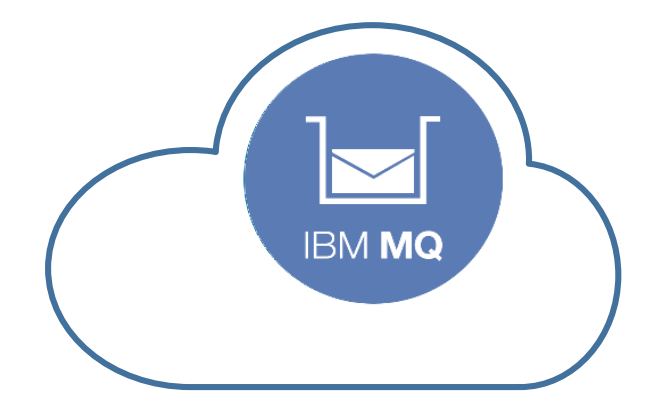

## Re-think how you use MQ

# Demo time

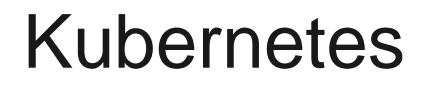

- **[Kubernetes](https://kubernetes.io/docs/whatisk8s) is an "open-source system for automating deployment, scaling, and management of containerized applications."**
- Provides a set of cloud primitives at a higher level than an IaaS
	- Pod
	- ReplicaSet
	- PersistentVolume
	- StatefulSet
	- DaemonSet
	- Service
	- $-$  …

## Kubernetes Services

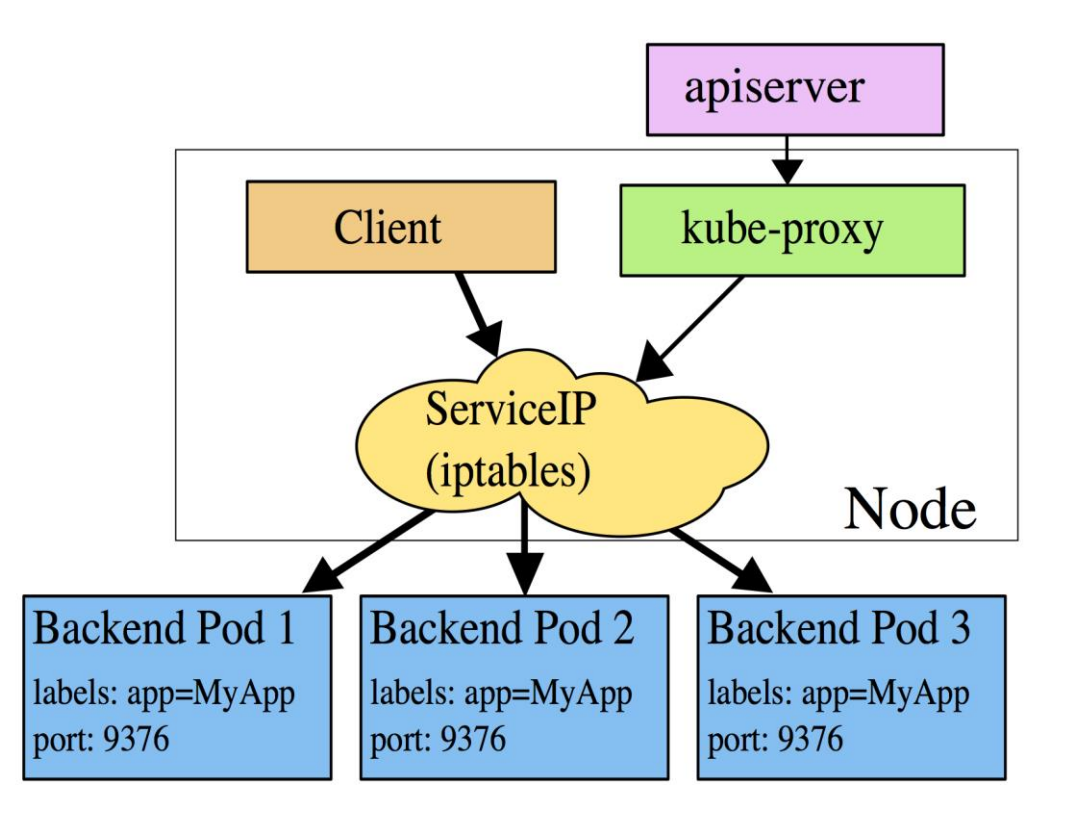

Source:<https://kubernetes.io/docs/user-guide/services/#proxy-mode-iptables>

## Kubernetes demo

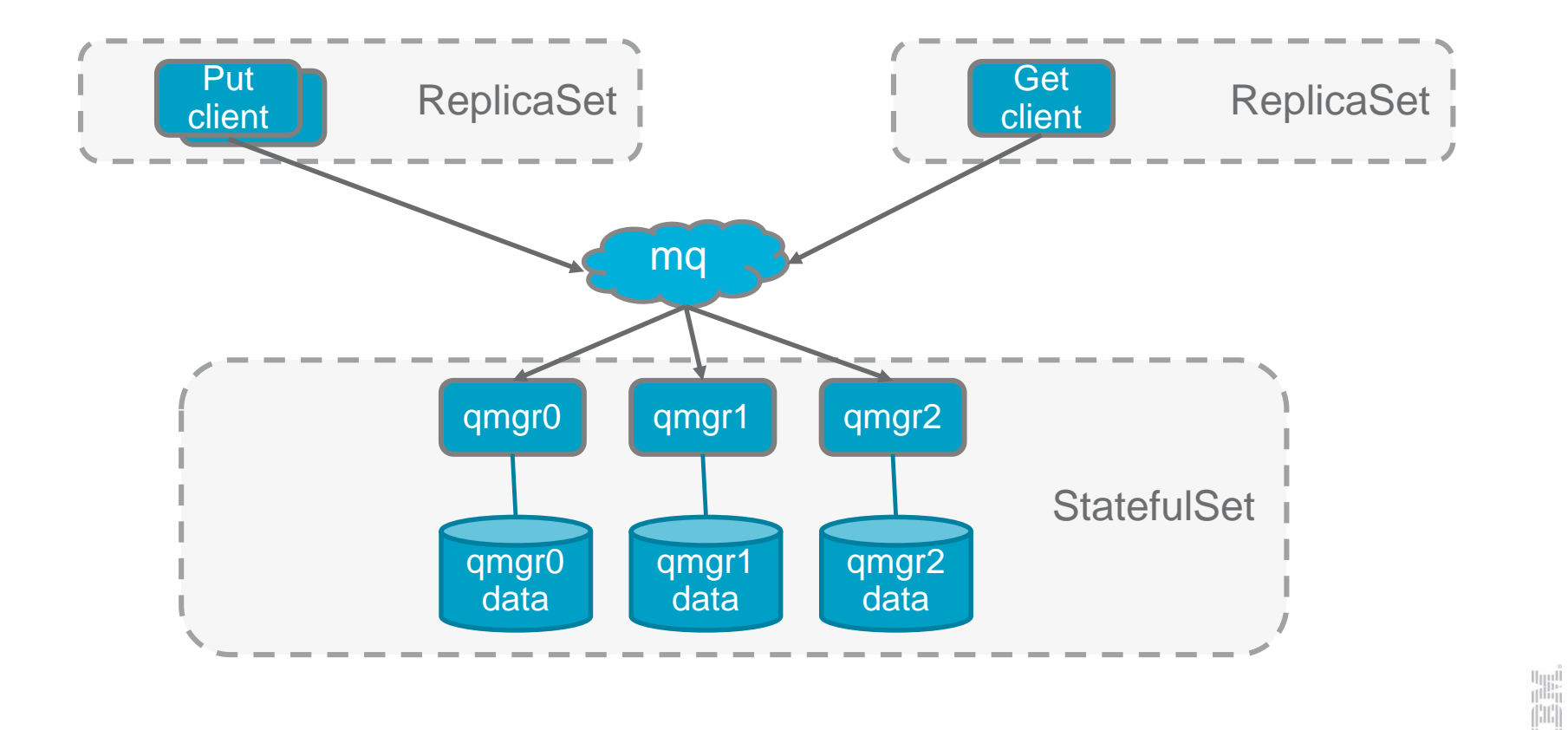

# Things to consider

## Availability

- Each message only exists in a single queue manager. Queue managers typically rely on **reliable persistent storage** to maintain message integrity.
- As long as the storage is reachable the queue manager runtime can run anywhere
- Storage should be replicated and queue managers must **automatically fail over**  to remove any single point of failure

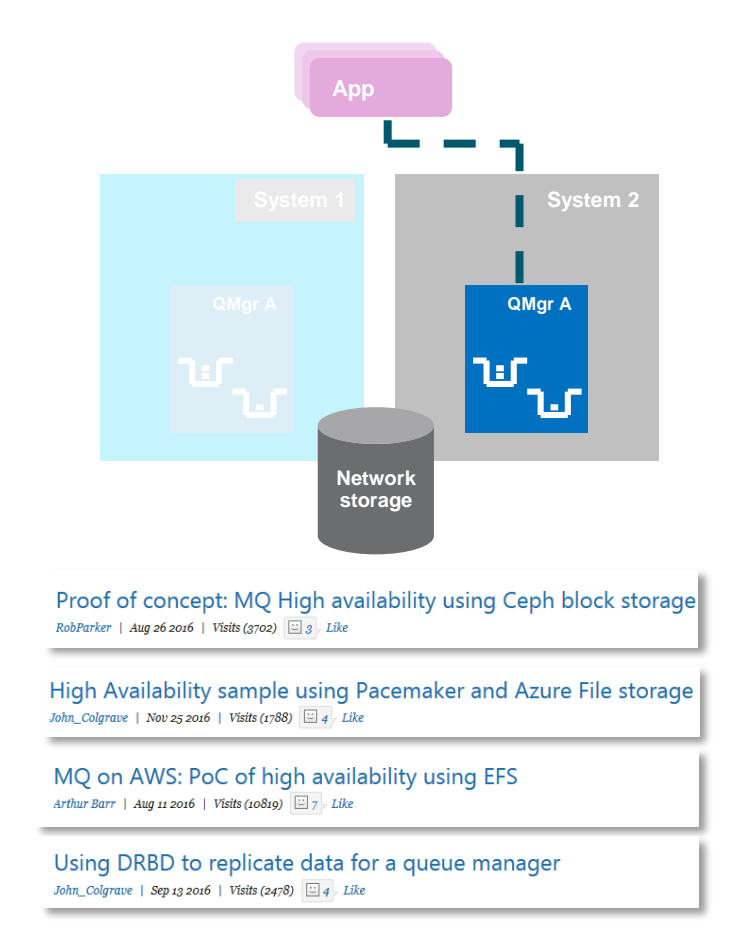

lini<br>1<sup>111</sup>

ihi!

## Persistent storage

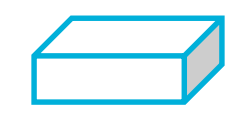

Local storage Block storage

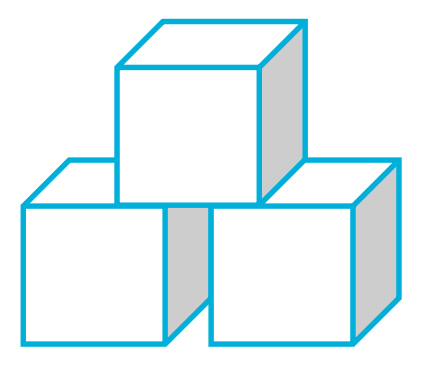

Bluemix Block Storage Amazon EBS OpenStack Cinder Ceph RBD DRBD

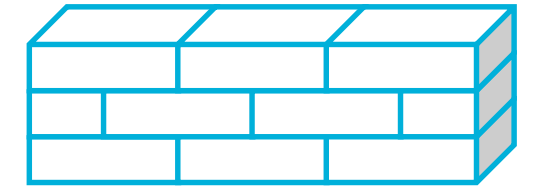

File storage

NFS V4 Bluemix File Storage Amazon EFS OpenStack Manila CephFS **GlusterFS** 

## Persistent storage

- Reliability of storage
	- Replicated across failure domains / availability zones?
	- Are disk writes cached?
	- What's the failure rate of disks?
- Connecting to the right persistent storage
	- When a queue manager's is moved (e.g. run a container in a different VM), then something needs to re-connect the queue manager to the correct storage.
	- Some cloud orchestrators will run identical instances of your image. This could lead to lots of copies of "qm1". Other orchestrators, like Kubernetes, allow you to manage separate identities ("qm1", "qm2", etc.).

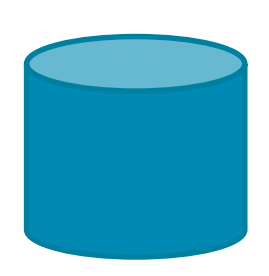

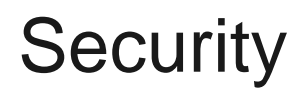

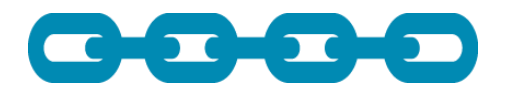

- No "armadillo" security
- All data in motion and at rest needs to be secured
	- Configure MQ channels with TLS
	- Use channel authentication for access control
	- Configure disk encryption either at the OS or cloud provider level.
	- IBM MQ Advanced Message Security is also available to provide additional security protections, such as per-message encryption.

## **Scalability**

- In general, scale clients separately from servers
- Scaling up is easy
	- MQ cluster
	- Load-balanced set of identical queue managers
- Scaling down depends more on your applications
	- Need to remove a queue manager in a controlled manner making sure that all of the messages are safely processed.
- Message ordering
	- Scaling out rather than scaling up, brings concurrent processing
	- Messages could be received out of sequence.
	- MQ provides features to allow groups of messages to be handled in small ordered batches, or you can manage this yourself in your application.

# Error log management

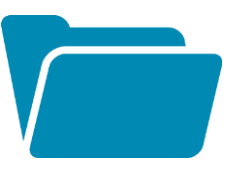

- To manage large numbers of servers, you don't want to SSH into them very often (if ever).
- You will still need to diagnose problems
- Centralized logging is commonly used, where an agent sends MQ error logs and system logs to a centralized location
	- Store
	- Index to make searchable
	- Analyze
- For example:
	- IBM Monitoring & Analytics
	- AWS Cloudwatch
	- ElasticSearch

# Metrics and monitoring

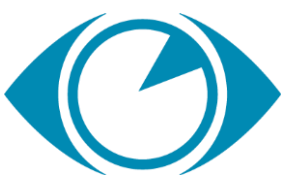

- MQ V9 makes many statistics available through a pub/sub interface
	- Subscribe to topics under \$SYS/MQ for information on:
		- CPU usage
		- **Disk usage**
		- Connections and disconnections
		- Opening and closing of queues
		- Pub/sub and put/get
		- Syncpoint calls
		- Changes to MQ objects (MQSET and MQINQ)

$$
\begin{bmatrix} \mathbf{1} \\ \mathbf{1} \\ \mathbf{1} \end{bmatrix}
$$

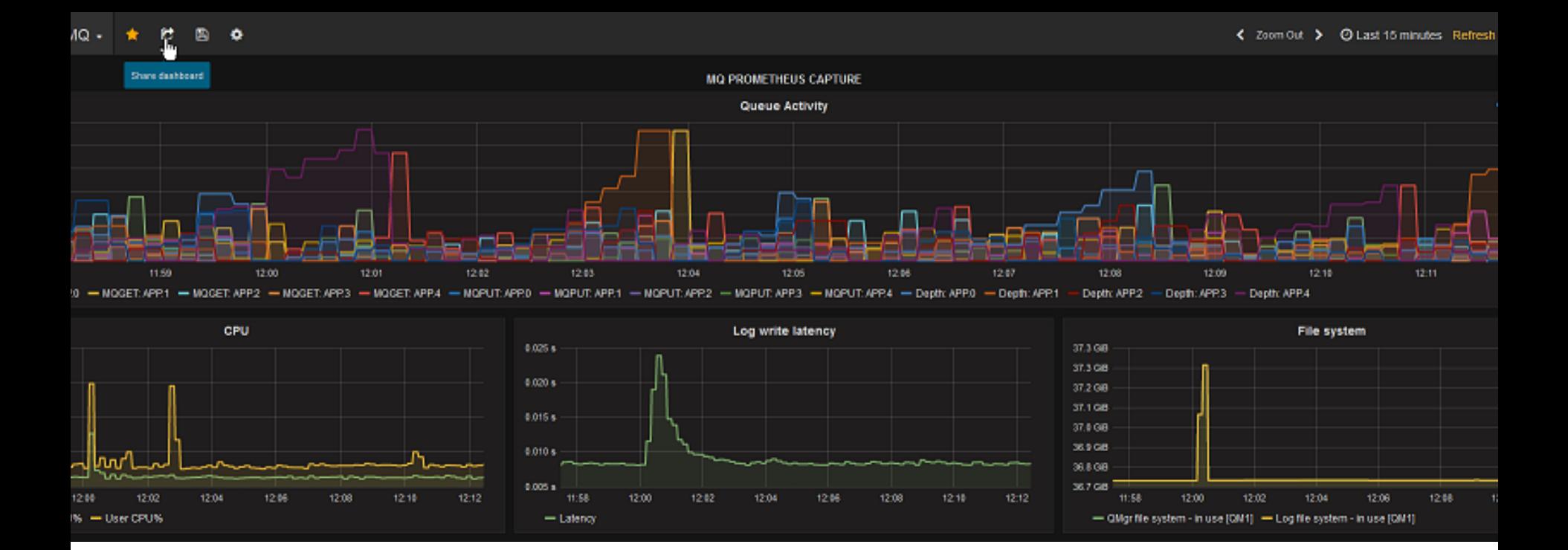

## MQ metrics in Grafana

Grafana is used as the dashboard, connecting to a back-end time series database

## Client applications

- Cloud typically emphasizes *resilience* over *robustness*
- De-couple applications from your queue manager
- Reminder: use your MQ client's auto-reconnect feature
	- Cloud servers are likely to get restarted or moved

factory.setClientReconnectOptions(WMQConstants.WMQ\_CLIENT\_RECONNECT);

- Service discovery will probably be affected
	- Dynamic IP addresses
	- Scalability may mean multiple equivalent queue managers are available

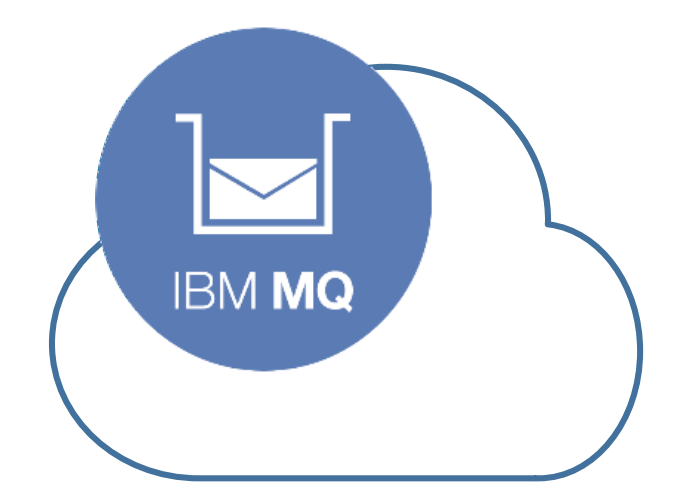

<https://developer.ibm.com/messaging/mq-on-cloud/>